## Logging in to PALS

## Where:

PALS login page: <a href="https://www.palsk8.com">https://www.palsk8.com</a>

## Username:

Your username is your MMSD email address

## Password:

Your password can be requested by using the "Forgot Password?"

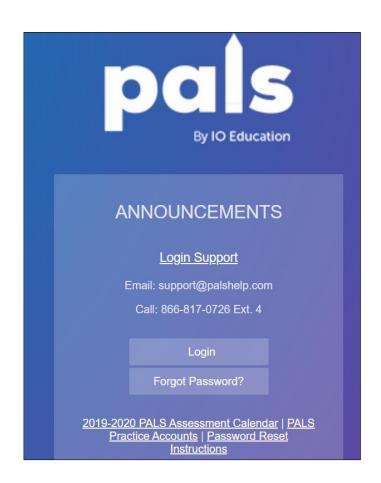